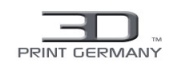

# Fused Deposition Modeling

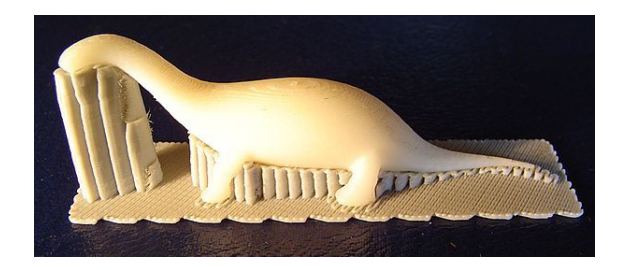

*Kunststoffmodell eines Dinosauriers mit schichtweisem Auftrag und Stützstruktur*

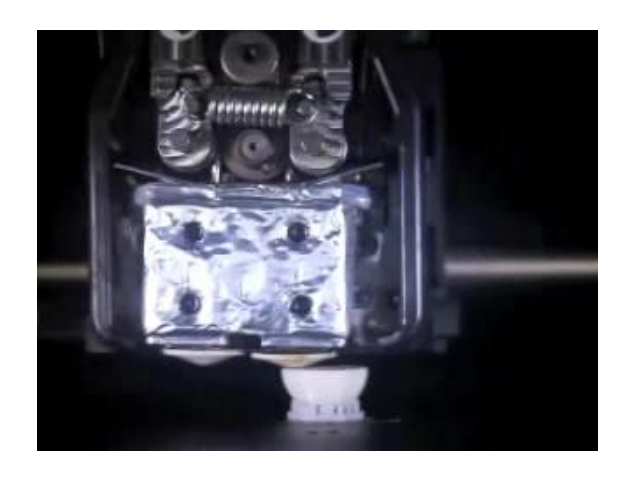

*Das Video zeigt komprimiert auf vier Minuten das ca. 30 minütige Drucken einer Kugel im FDM-Verfahren*

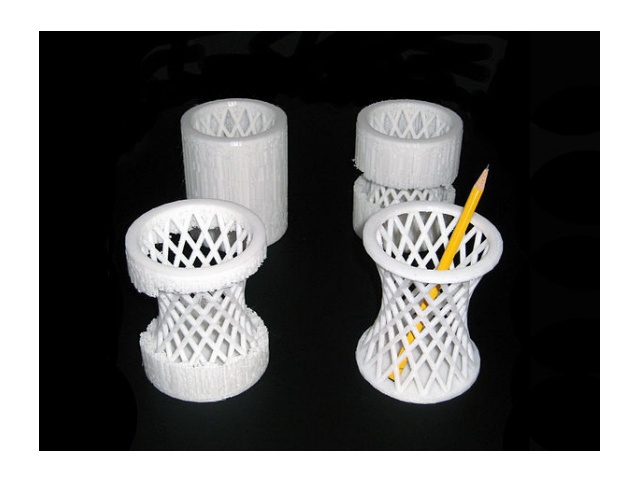

*Entfernen von Stützmaterial bei einem 3D-gedruckten Bleistiftständer*

**Fused Deposition Modeling** (**FDM**; deutsch: **Schmelzschichtung**) oder **Fused Filament Fabrication** (**FFF**) bezeichnet ein [Fertigungsverfahren](https://de.wikipedia.org/wiki/Fertigungsverfahren) aus dem Bereich des [Rapid Prototyping,](https://de.wikipedia.org/wiki/Rapid_Prototyping) mit dem ein Werkstück schichtweise aus einem [schmelzfähigen](https://de.wikipedia.org/wiki/Schmelzen) [Kunststoff](https://de.wikipedia.org/wiki/Kunststoff) aufgebaut wird. Maschinen für das FDM gehören zur Maschinenklasse der [3D-Drucker](https://de.wikipedia.org/wiki/3D-Druck).

## **1 Verfahren**

Dieses Verfahren wurde durch S. Scott Crump in den späten 1980er Jahren entwickelt und in den 1990er Jahren kommerziell angewendet. Der Ausdruck "Fused Deposition Modeling" und seine Abkürzung FDM sind geschützte Marken der Firma Stratasys. Eine alternative Bezeichnung dieses Verfahrens lautet Fused Filament Fabrication (FFF) und wurde von Mitgliedern des [RepRap-](https://de.wikipedia.org/wiki/RepRap)Projektes geprägt, um einen markenrechtsfreien Wortgebrauch zu ermöglichen.

Im "Schmelzschicht"-Verfahren wird zunächst, ähnlich wie bei einem normalen Drucker, ein Raster von Punkten auf eine Fläche aufgetragen. Erzeugt werden die Punkte dabei durch die [Verflüssigung](https://de.wikipedia.org/wiki/Verfl%C3%BCssigung) eines [drahtförmigen](https://de.wikipedia.org/wiki/Draht) Kunststoff- oder [Wachsmaterials](https://de.wikipedia.org/wiki/Wachs) durch Erwärmung, der Aufbringung durch [Extrudieren](https://de.wikipedia.org/wiki/Extrusion_(Fertigungstechnik)) mittels einer [Düse](https://de.wikipedia.org/wiki/D%C3%BCse) sowie einer anschließenden Erhärtung durch Abkühlung an der gewünschten Position in einem Raster der Arbeitsebene.

Der Aufbau eines Körpers erfolgt üblich indem wiederholt, jeweils zeilenweise eine Arbeitsebene abgefahren und dann die Arbeitsebene ,stapelnd' nach oben verschoben wird, sodass eine Form schichtweise entsteht.

Die Schichtdicken liegen je nach Anwendungsfall zwischen 0,025 und 1,25 mm. Üblich können Vollkörper und Hohlkörper gefertigt werden. Die herstellbaren Wandstärken bei einem Hohlkörper sind jedoch verfahrensbedingt, je nach 3D-Drucker, beschränkt – z. B. auf mindestens  $0.2$  mm.<sup>[\[1\]](#page-1-0)</sup>

Bei der schichtweisen Modellherstellung verbinden sich damit die einzelnen Schichten zu einem komplexen Teil. [Auskragende](https://de.wikipedia.org/wiki/Auskragung) Bauteile können mit diesem Verfahren unter Umständen nur mit Stützkonstruktionen aus [Pappe,](https://de.wikipedia.org/wiki/Pappe) [Polystyrol](https://de.wikipedia.org/wiki/Polystyrol) oder ähnlichem erzeugt werden.

## **2 Werkstoffe und Daten**

Für das FDM-Verfahren können Formwachse und [Thermoplaste](https://de.wikipedia.org/wiki/Thermoplast) wie Polyethylen, [Polypropylen](https://de.wikipedia.org/wiki/Polypropylen), [Polylactid,](https://de.wikipedia.org/wiki/Polylactid) [ABS](https://de.wikipedia.org/wiki/Acrylnitril-Butadien-Styrol), [PET](https://de.wikipedia.org/wiki/Polyethylenterephthalat)G und [thermoplastische Elastomere](https://de.wikipedia.org/wiki/Thermoplastische_Elastomere) eingesetzt werden.[\[2\]](#page-1-1)

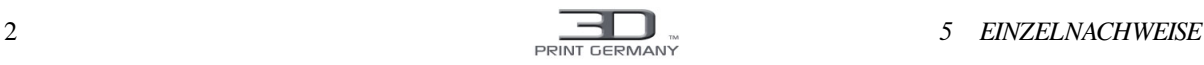

FDM-3D-Drucker verarbeiten übliche 3D[-CAD](https://de.wikipedia.org/wiki/CAD)-Datenformate, wie [STL](https://de.wikipedia.org/wiki/STL-Schnittstelle)-Daten, eines Werkstückes oder Modells.

#### **3 Verfahrensvarianten**

Eine neue Art des FDM ist das Prinzip der "Tröpfchenschichtung". Statt Strängen werden Schmelztröpfchen erzeugt und punktweise gelegt.[\[2\]](#page-1-1)

Eine weitere Variante ist Prozessieren des FDM-Verfahrens unter dem Ausschluss von Luftsauerstoff, also unter einer Schutzgasatmosphäre (z.B. [Stickstoff](https://de.wikipedia.org/wiki/Stickstoff) oder [Argon](https://de.wikipedia.org/wiki/Argon)). Dies ist bei [selektivem Lasersintern](https://de.wikipedia.org/wiki/Lasersintern) (SLS) aufgrund der auftretenden hohen Temperaturen üblich. Bei dem Betrieb des FDM-3D-Druckers unter Schutzgas kann eine verbesserte Schichthaftung der gedruckten Kunststoffschichten aneinander erzielt werden.[\[3\]](#page-1-2)

- *• Stratasys FDM MedModeler* Am Anfang
- *•* Der Kunststoff wird aufgetragen.
- *•* Das Modell ist fast fertig.
- *•* Das Endergebnis ein Modell der Wirbelsäule, das mit Daten aus dem [MRT](https://de.wikipedia.org/wiki/Magnetresonanztomographie) erschaffen wurde.

## **4 Weblinks**

• [The Rapid Prototyping Home Page](http://www.rapidprototypinghomepage.com/)

## **5 Einzelnachweise**

- <span id="page-1-0"></span>[1] [Wilfried König](https://de.wikipedia.org/wiki/Wilfried_K%C3%B6nig_(Ingenieur)), Fritz Klocke: *Fertigungsverfahren 3, Abtragen und Generieren.* Springer-Verlag: Berlin, Heidelberg 1997, [ISBN 3-540-63201-8,](https://de.wikipedia.org/wiki/Special:BookSources/3540632018) S. 240.
- <span id="page-1-1"></span>[2] Christian Bonten: *Kunststofftechnik – Einführung und Grundlagen.* Hanser Verlag, München 2014, [ISBN 978-](https://de.wikipedia.org/wiki/Special:BookSources/9783446440937) [3-446-44093-7.](https://de.wikipedia.org/wiki/Special:BookSources/9783446440937)
- <span id="page-1-2"></span>[3] Felix Lederle, Frederick Meyer, Gabriella-Paula Brunotte, Christian Kaldun, Eike G. Hübner: Improved mechanical properties of 3D-printed parts by fused deposition modeling processed under the exclusion of oxygen. In: Progress in Additive Manufacturing. 2016, [ISSN](https://de.wikipedia.org/wiki/Internationale_Standardnummer_f%C3%BCr_fortlaufende_Sammelwerke) [2363-9512](http://dispatch.opac.d-nb.de/DB=1.1/CMD?ACT=SRCHA&IKT=8&TRM=2363-9512), S. 1–5, [doi](https://de.wikipedia.org/wiki/Digital_Object_Identifier):[10.1007/s40964-016-0010-y](https://dx.doi.org/10.1007%252Fs40964-016-0010-y) ([springer.com\)](http://link.springer.com/article/10.1007/s40964-016-0010-y).

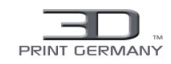

## **6 Text- und Bildquellen, Autoren und Lizenzen**

#### **6.1 Text**

*•* **Fused Deposition Modeling** *Quelle:* [https://de.wikipedia.org/wiki/Fused\\_Deposition\\_Modeling?oldid=156357587](https://de.wikipedia.org/wiki/Fused_Deposition_Modeling?oldid=156357587) *Autoren:* RobertLechner, Media lib, Aka, Stefan Kühn, Hadhuey, Zinnmann, Fubar, Je ho, Kolossos, XJamRastafire, Tsca.bot, WikiJourney, Thgoiter, CH!L!, Tönjes, Till.niermann, Summ, Ussschrotti, Septembermorgen, Daniel 1992, VolkovBot, Claus Ableiter, Rotkaeppchen68, Pittimann, ArthurMcGill, PM3, MystBot, Luckas-bot, Xqbot, Nameless23, Serols, Kharon, Silewe, ZéroBot, Der Regenbogenfisch, Ribanna, Alec-Loxberg, ATHeinrich, KLBot2, Woderkant, TheTokl, Engineer89~dewiki, Institut für Kunststofftechnik, Hiku2, ArtemGratchev, Rollis Igel, Hannes14, Stewi101015 und Anonyme: 19

#### **6.2 Bilder**

- *•* **Datei:3dprinting.ogv** *Quelle:* <https://upload.wikimedia.org/wikipedia/commons/a/ab/3dprinting.ogv> *Lizenz:* CC BY-SA 3.0 *Autoren:* Eigenes Werk *Ursprünglicher Schöpfer:* [Shaili Chibba](//commons.wikimedia.org/w/index.php?title=User:Iliahs&action=edit&redlink=1)
- *•* **Datei:Rapid-dino.jpg** *Quelle:* <https://upload.wikimedia.org/wikipedia/de/4/44/Rapid-dino.jpg> *Lizenz:* CC-BY-SA-3.0 *Autoren:* Selbst fotografiert

*Ursprünglicher Schöpfer:* [Benutzer:Kolossos](//de.wikipedia.org/wiki/Benutzer:Kolossos)

*•* **Datei:Stützmaterial\_entfernen.jpg** *Quelle:* [https://upload.wikimedia.org/wikipedia/commons/8/8f/St%C3%BCtzmaterial\\_entfernen.](https://upload.wikimedia.org/wikipedia/commons/8/8f/St%25C3%25BCtzmaterial_entfernen.jpg) [jpg](https://upload.wikimedia.org/wikipedia/commons/8/8f/St%25C3%25BCtzmaterial_entfernen.jpg) *Lizenz:* CC BY-SA 4.0 *Autoren:* Eigenes Werk *Ursprünglicher Schöpfer:* [Rollis Igel](//commons.wikimedia.org/w/index.php?title=User:Rollis_Igel&action=edit&redlink=1)

#### **6.3 Inhaltslizenz**

*•* [Creative Commons Attribution-Share Alike 3.0](https://creativecommons.org/licenses/by-sa/3.0/)